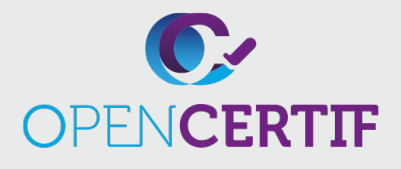

### IC3 DIGITAL LITERACY CERTIFICATION

# **IC3 | Littératie numérique Niveau 1**

# **Objectifs**

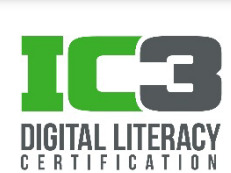

**RS : GS6** 

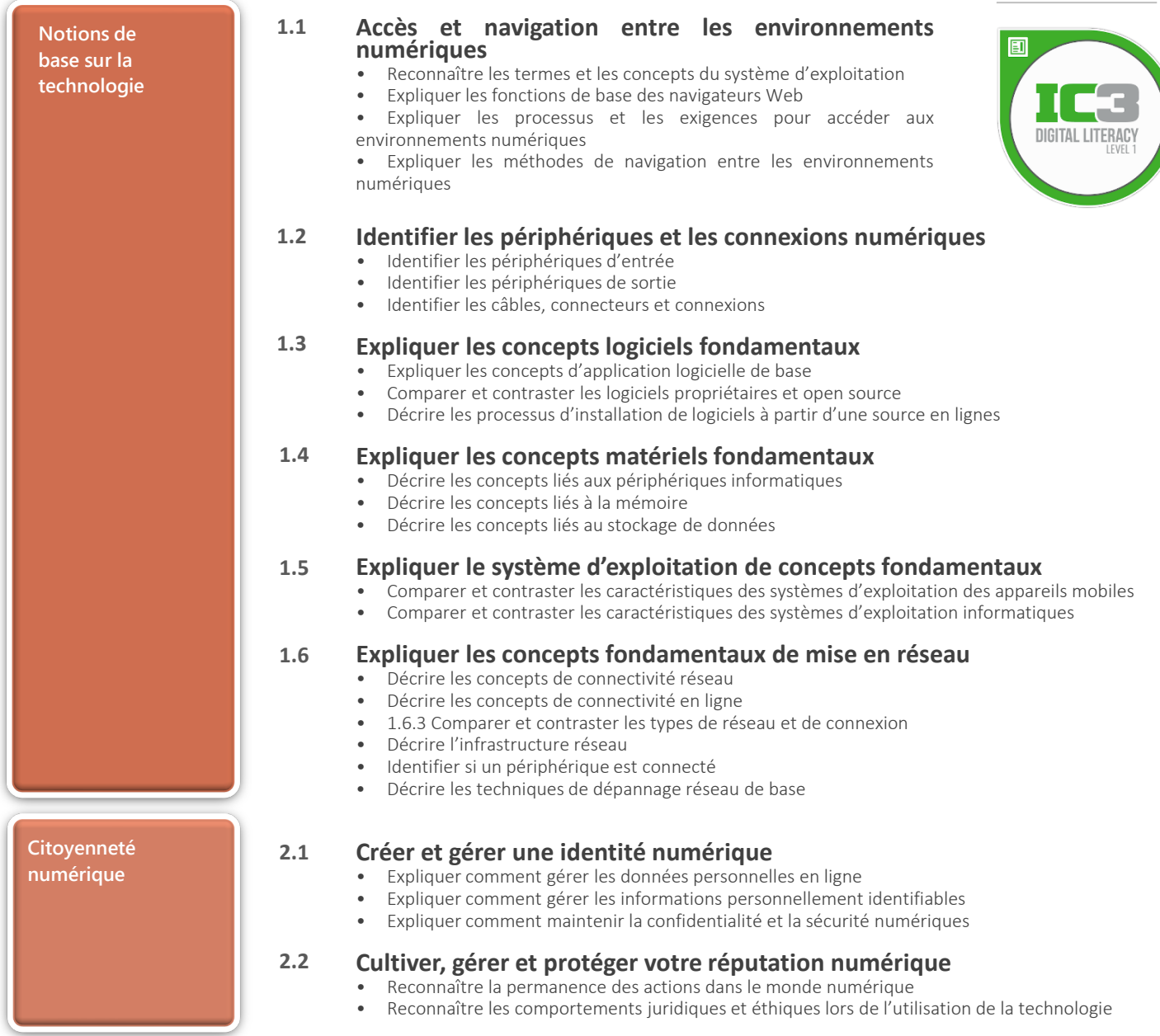

### **IC3 | Littératie numérique - Niveau 1**

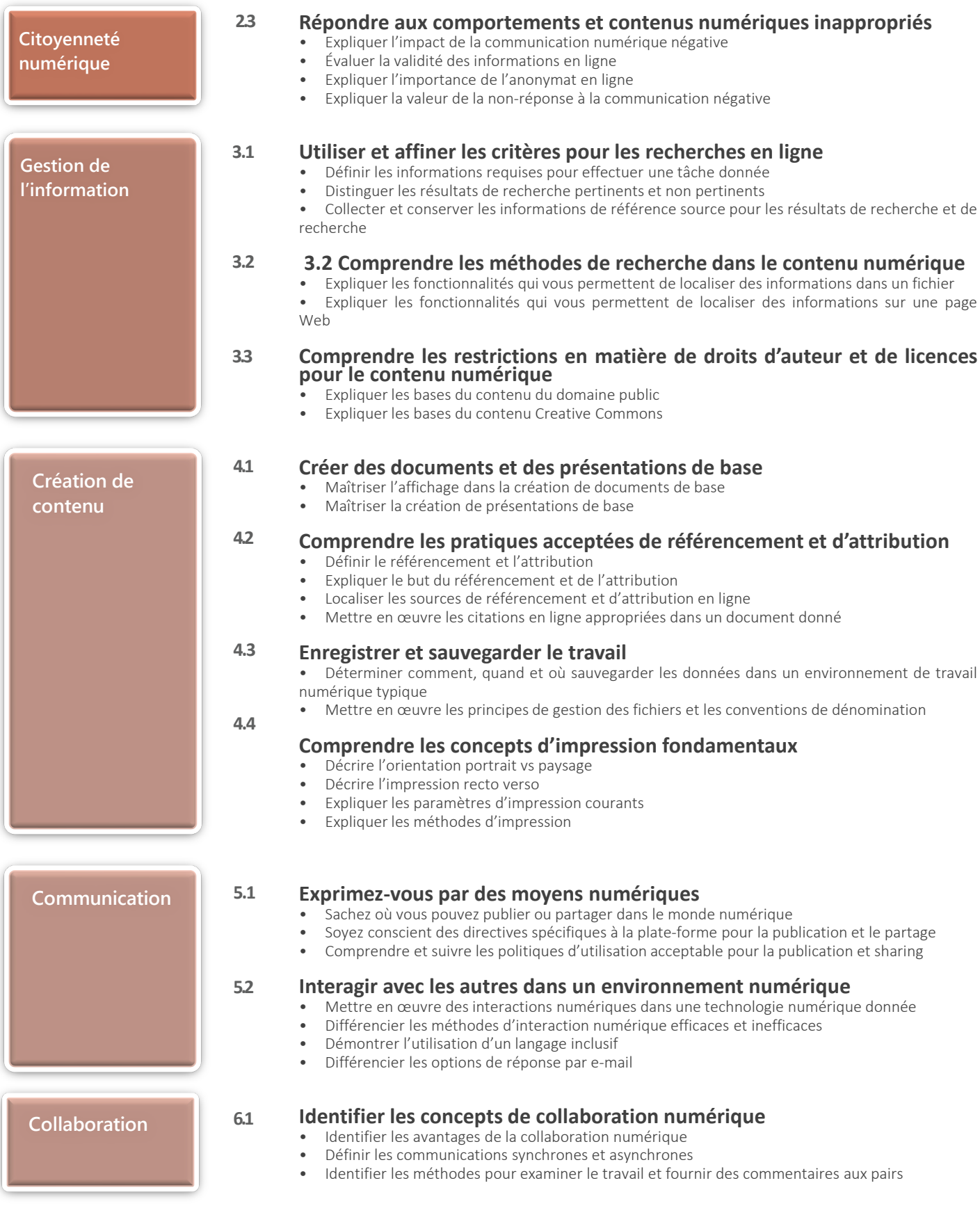

### **IC3 | Littératie numérique - Niveau 1**

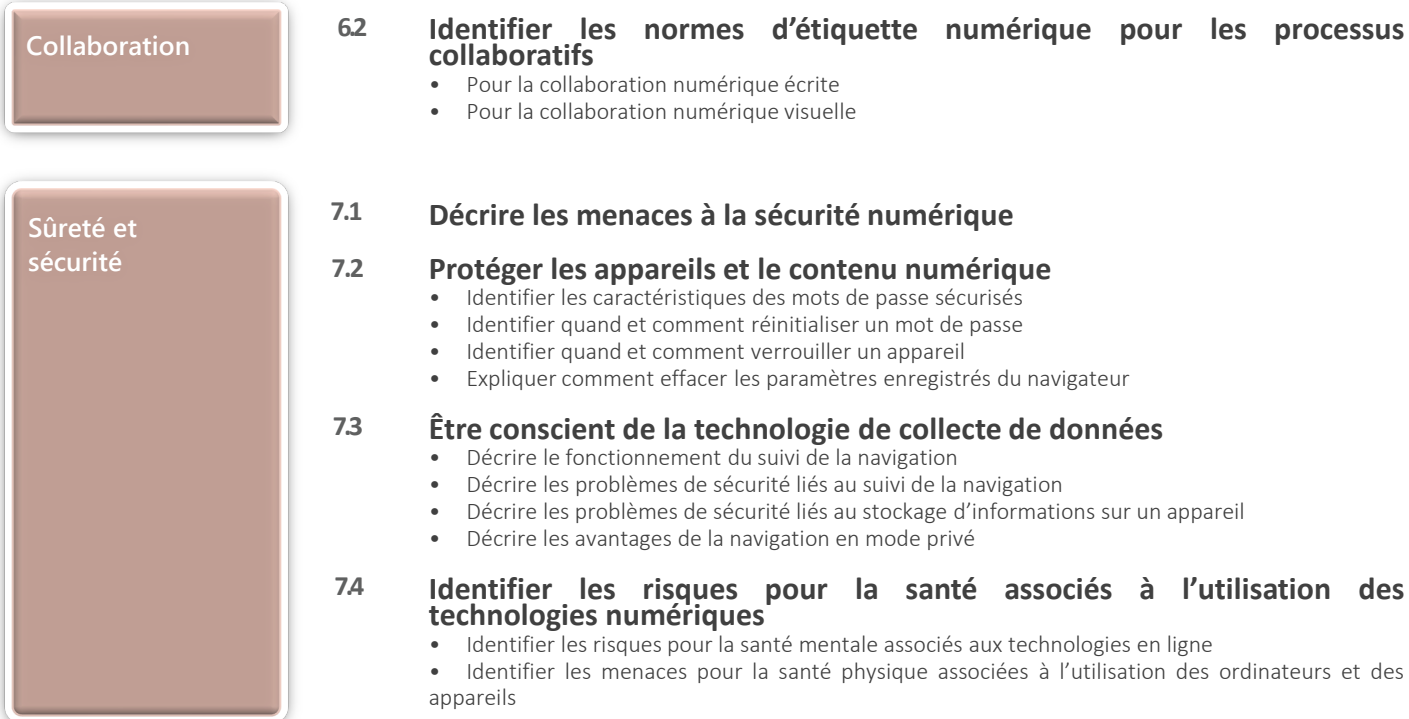